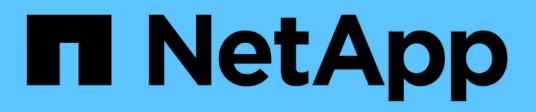

# **Astra REST implementation**

Astra Automation

NetApp February 12, 2024

This PDF was generated from https://docs.netapp.com/us-en/astra-automation-2307/restcore/rest\_web\_services.html on February 12, 2024. Always check docs.netapp.com for the latest.

# **Table of Contents**

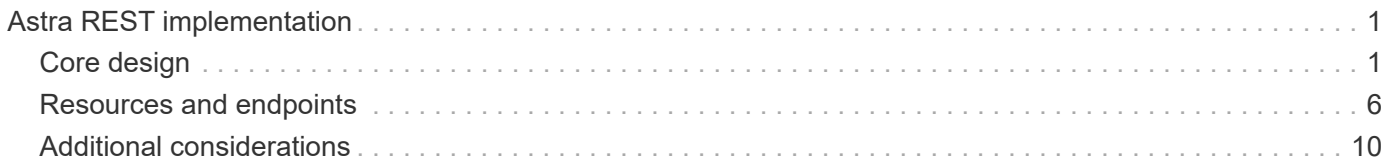

# <span id="page-2-0"></span>**Astra REST implementation**

# <span id="page-2-1"></span>**Core design**

# **REST web services**

Representational State Transfer (REST) is a style for creating distributed web applications. When applied to the design of a web services API, it establishes a set of mainstream technologies and best practices for exposing server-based resources and managing their states. While REST provides a consistent foundation for application development, the details of each API can vary based on the specific design choices. You should be aware of the characteristics of the Astra Control REST API before using it with a live deployment.

#### **Resources and state representation**

Resources are the basic components of a web-based system. When creating a REST web services application, early design tasks include:

• Identification of system or server-based resources

Every system uses and maintains resources. A resource can be a file, business transaction, process, or administrative entity. One of the first tasks in designing an application based on REST web services is to identify the resources.

• Definition of resource states and associated state operations

Resources are always in one of a finite number of states. The states, as well as the associated operations used to affect the state changes, must be clearly defined.

#### **URI endpoints**

Every REST resource must be defined and made available using a well-defined addressing scheme. The endpoints where the resources are located and identified use a Uniform Resource Identifier (URI). The URI provides a general framework for creating a unique name for each resource in the network. The Uniform Resource Locator (URL) is a type of URI used with web services to identify and access resources. Resources are typically exposed in a hierarchical structure similar to a file directory.

#### **HTTP messages**

Hypertext Transfer Protocol (HTTP) is the protocol used by the web services client and server to exchange request and response messages about the resources. As part of designing a web services application, HTTP methods are mapped to the resources and corresponding state management actions. HTTP is stateless. Therefore, to associate a set of related requests and responses as part of one transaction, additional information must be included in the HTTP headers carried with the request and response data flows.

#### **JSON formatting**

While information can be structured and transferred between a web services client and server in several ways, the most popular option is JavaScript Object Notation (JSON). JSON is an industry standard for representing simple data structures in plain text and is used to transfer state information describing the resources. The Astra Control REST API uses JSON to format the data carried in the body of each HTTP request and response.

# **Resources and collections**

The Astra Control REST API provides access to resource instances and collections of resource instances.

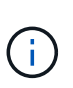

Conceptually a REST **resource** is similar to an **object** as defined with the object-oriented programming (OOP) languages and systems. Sometimes these terms are used interchangeably. But in general, "resource" is preferred when used in the context of the external REST API while "object" is used for the corresponding stateful instance data stored at the server.

#### **Attributes of the Astra resources**

The Astra Control REST API conforms to RESTful design principles. Each Astra resource instance is created based on a well-defined resource type. A set of resource instances of the same type is referred to as a **collection**. The API calls act on individual resources or collections of resources.

#### **Resource types**

The resource types included with the Astra Control REST API have the following characteristics:

- Every resource type is defined using a schema (typically in JSON)
- Every resource schema includes the resource type and version
- Resource types are globally unique

#### **Resource instances**

Resource instances available through the Astra Control REST API have the following characteristics:

- Resource instances are created based on a single resource type
- The resource type is indicated using the Media Type value
- Instances are composed of stateful data which is maintained by the Astra service
- Each instance is accessible through a unique and long-lived URL
- In cases where a resource instance can have more than one representation, different media types can be used to request the desired representation

#### **Resource collections**

Resource collections available through the Astra Control REST API have the following characteristics:

- The set of resource instances of a single resource type is known as a collection
- Collections of resources have a unique and long-lived URL

#### **Instance identifiers**

Every resource instance is assigned an identifier when it is created. This identifier is a 128-bit UUIDv4 value. The assigned UUIDv4 values are globally unique and immutable. After issuing an API call that creates a new instance, a URL with the associated id is returned to the caller in a Location header of the HTTP response. You can extract the identifier and use it on subsequent calls when referring to the resource instance.

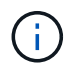

The resource identifier is the primary key used for collections.

#### **Common structure for Astra resources**

Every Astra Control resource is defined using a common structure.

#### **Common data**

Every Astra resource contains the key-values shown in the following table.

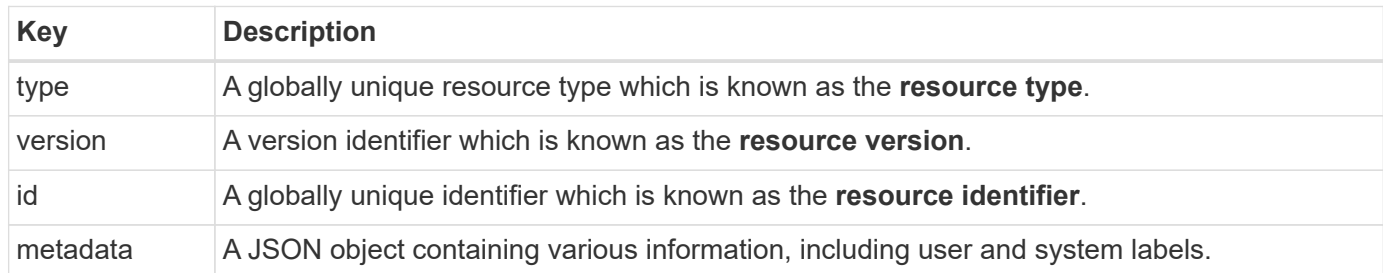

#### **Metadata object**

The metadata JSON object included with each Astra resource contains the key-values shown in the following table.

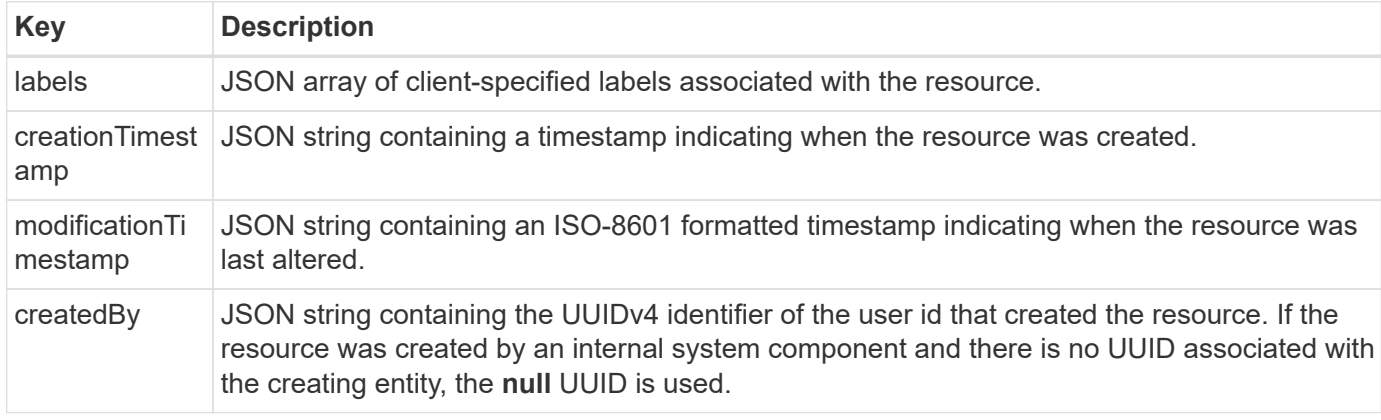

#### **Resource state**

Selected resources a state value which is used to orchestrate lifecycle transitions and control access.

# **HTTP details**

The Astra Control REST API uses HTTP and related parameters to act on the resource instances and collections. Details of the HTTP implementation are presented below.

#### **API transactions and the CRUD model**

The Astra Control REST API implements a transactional model with well-defined operations and state transitions.

#### **Request and response API transaction**

Every REST API call is performed as an HTTP request to the Astra service. Each request generates an associated response back to the client. This request-response pair can be considered an API transaction.

#### **Support for CRUD operational model**

Each of the resource instances and collections available through the Astra Control REST API is accessed based on the **CRUD** model. There are four operations, each of which maps to a single HTTP method. The operations include:

- Create
- Read
- Update
- Delete

For some of the Astra resources, only a subset of these operations is supported. You should review the [Online](https://docs.netapp.com/us-en/astra-automation-2307/get-started/online_api_ref.html) [API reference](https://docs.netapp.com/us-en/astra-automation-2307/get-started/online_api_ref.html) for more information about a specific API call.

#### **HTTP methods**

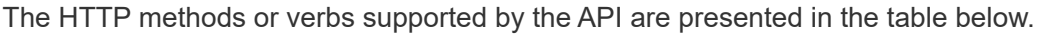

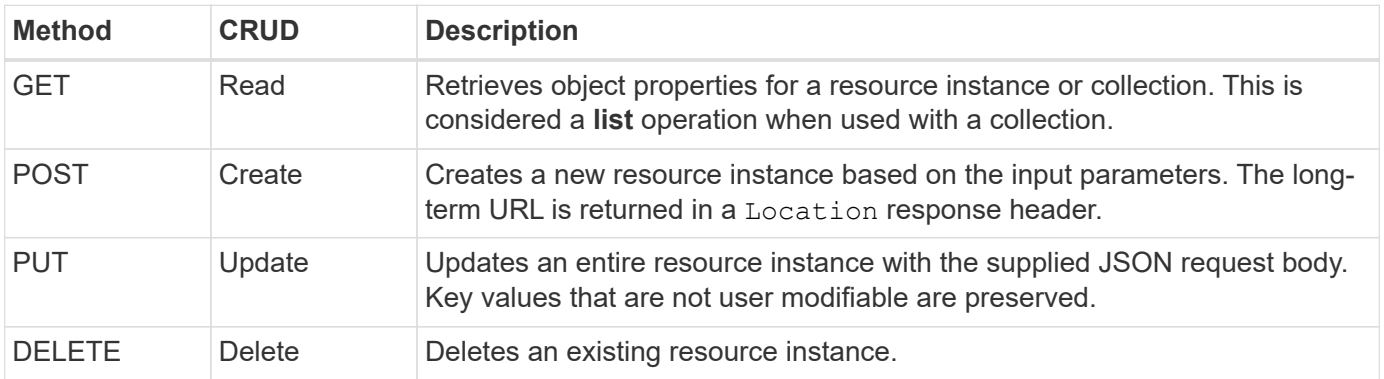

#### **Request and response headers**

The following table summaries the HTTP headers used with the Astra Control REST API.

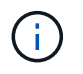

See [RFC 7232](https://www.rfc-editor.org/rfc/rfc7232.txt) and [RFC 7233](https://www.rfc-editor.org/rfc/rfc7233.txt) for more information.

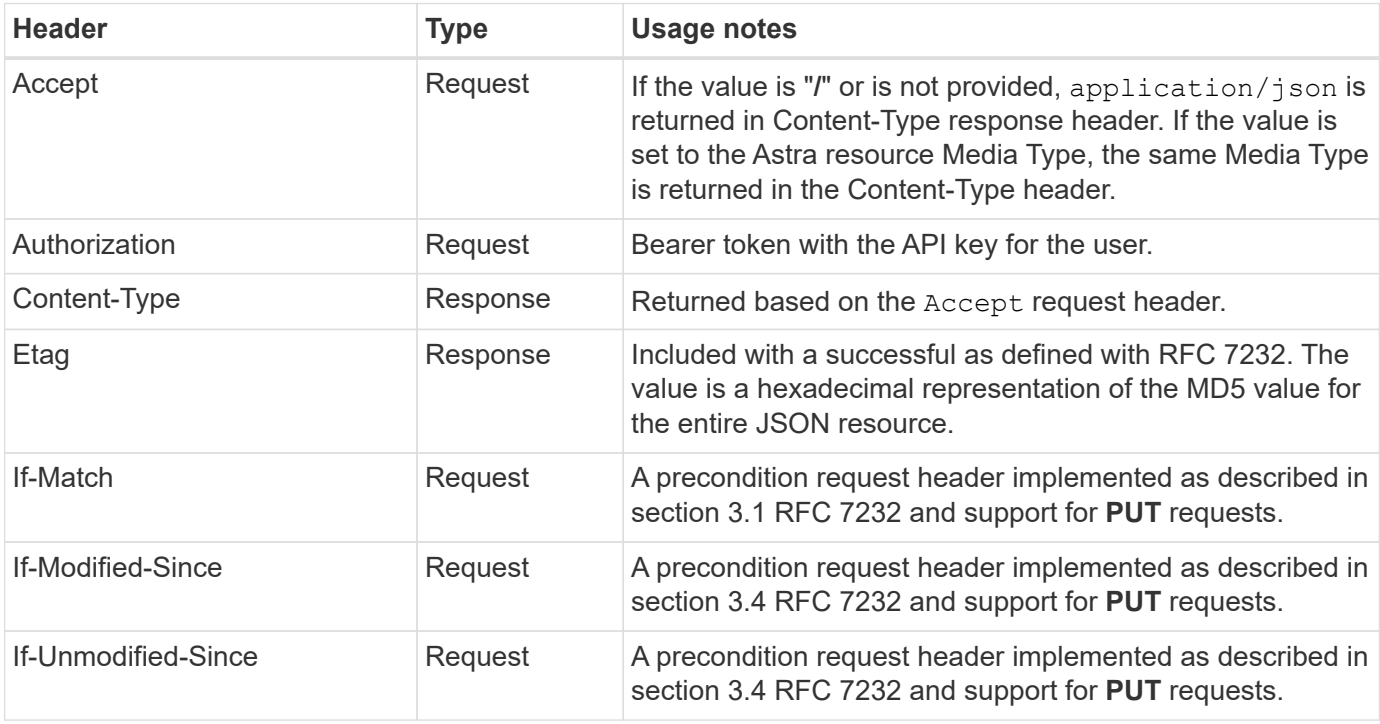

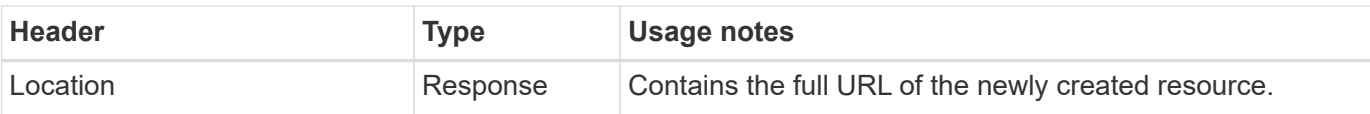

#### **Query parameters**

The following query parameters are available for use with resource collections. See [Work with collections](#page-11-1) for more information.

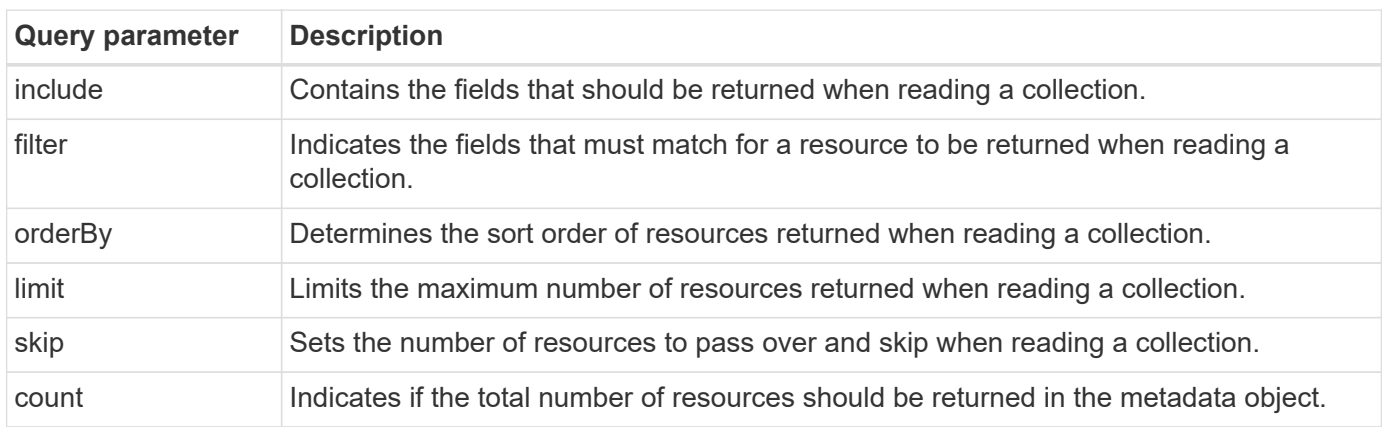

#### **HTTP status codes**

The HTTP status codes used by the Astra Control REST API are described below.

 $(i)$ 

The Astra Control REST API also uses the **Problem Details for HTTP APIs** standard. See [Diagnostics and support](#page-12-0) for more information.

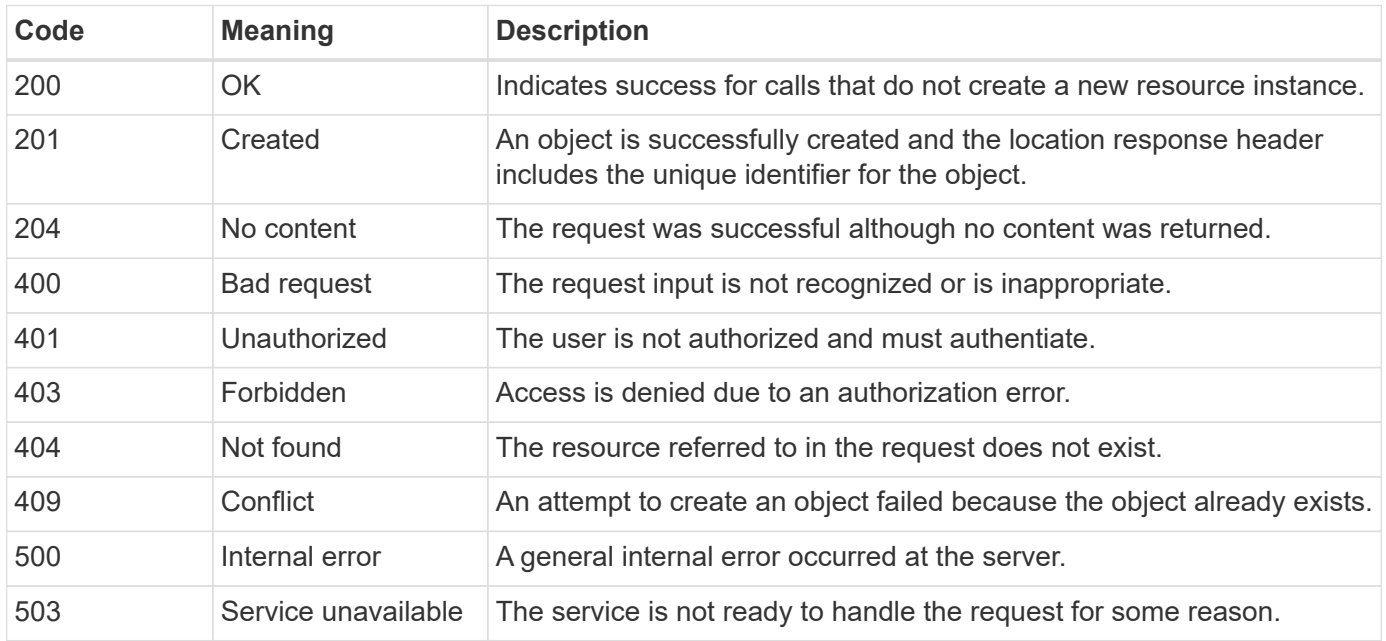

# <span id="page-6-0"></span>**URL format**

The general structure of the URL used to access a resource instance or collection through the REST API is composed of several values. This structure reflects the

underlying object model and system design.

#### **Account as the root**

The root of the resource path to every REST endpoint is the Astra account. And so all paths in the URL begin with /account/{account\_id} where account\_id is the unique UUIDv4 value for the account. Internally structure this reflects a design where all resource access is based on a specific account.

#### **Endpoint resource category**

The Astra resource endpoints fall into three different categories:

- Core (/core)
- Managed application  $//$ k $8s)$
- Topology (/topology)

See [Resources](#page-7-0) for more information.

#### **Category version**

Each of the three resource categories has a global version that controls the version of the resources accessed. By convention and definition, moving to a new major version of a resource category (such as, from /v1 to /v2) will introduce breaking changes in the API.

#### **Resource instance or collection**

A combination of resource types and identifiers can be used in the path, based on whether a resource instance or collection is accessed.

#### **Example**

• Resource path

Based on the structure presented above, a typical path to an endpoint is: /accounts/{account\_id}/core/v1/users.

• Complete URL

The full URL for the corresponding endpoint is: https://astra.netapp.io/accounts/{account\_id}/core/v1/users.

# <span id="page-7-0"></span>**Resources and endpoints**

You can access the resources provided through the Astra Control REST API to automate an Astra deployment. Each resource is available through one or more endpoints. An introduction to the REST resources you can use as part of an automation deployment is provided below.

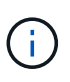

The format of the path and full URL used to access the Astra Control resources is based on several values. See [URL format](#page-6-0) for more information. Also see [Online API reference](https://docs.netapp.com/us-en/astra-automation-2307/get-started/online_api_ref.html) for more details about using the Astra resources and endpoints.

# **Summary of Astra Control REST resources**

The primary resource endpoints provided in the Astra Control REST API are organized in three categories. Each resource can be accessed with the full set of CRUD operations (create, read, update, delete) except where noted.

The **Release** column indicates the Astra release when the resource was first introduced. This field is bolded for the resources most recently added to the REST API.

#### **Core resources**

The core resource endpoints provide the foundational services needed to establish and maintain the Astra runtime environment.

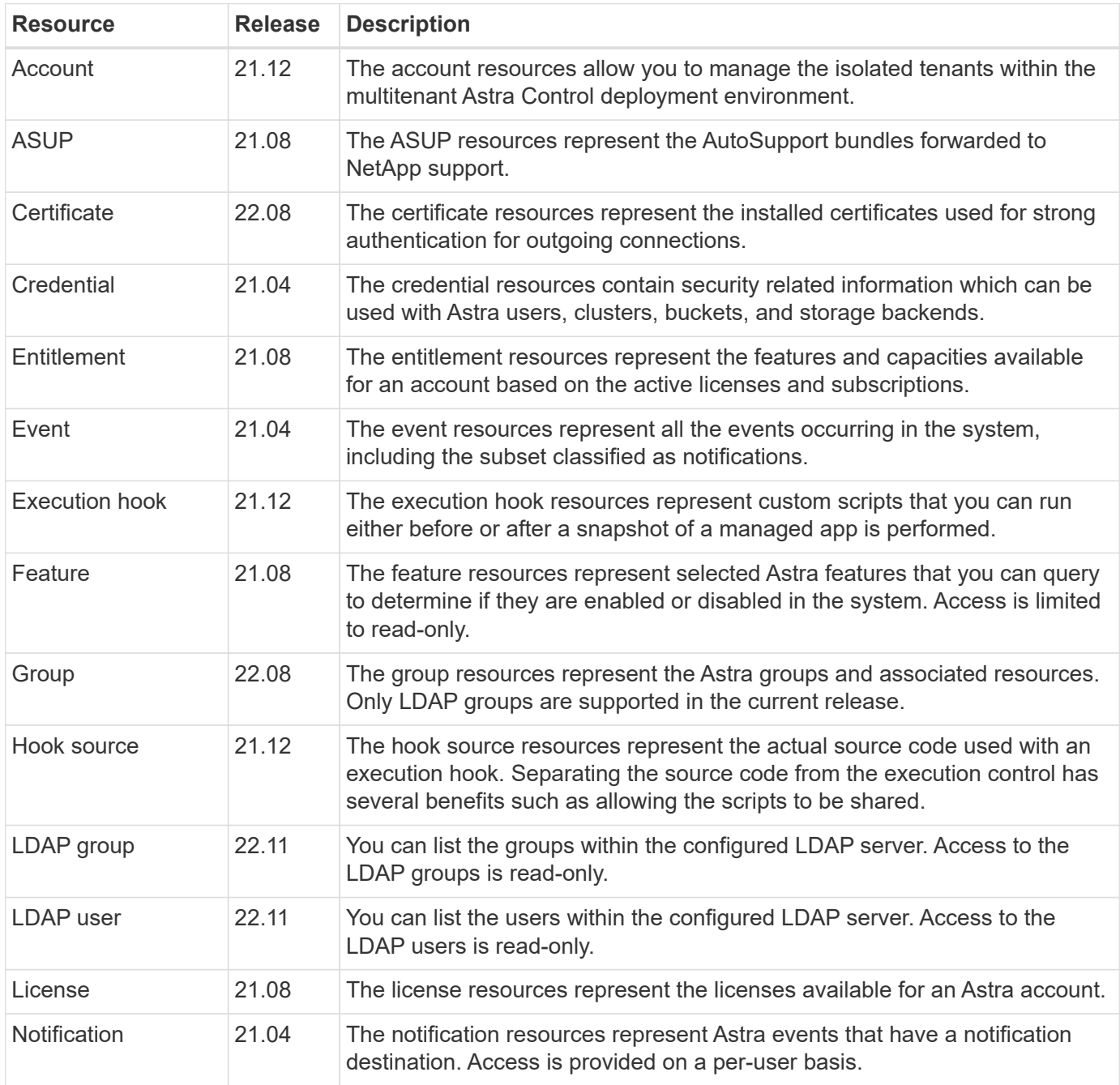

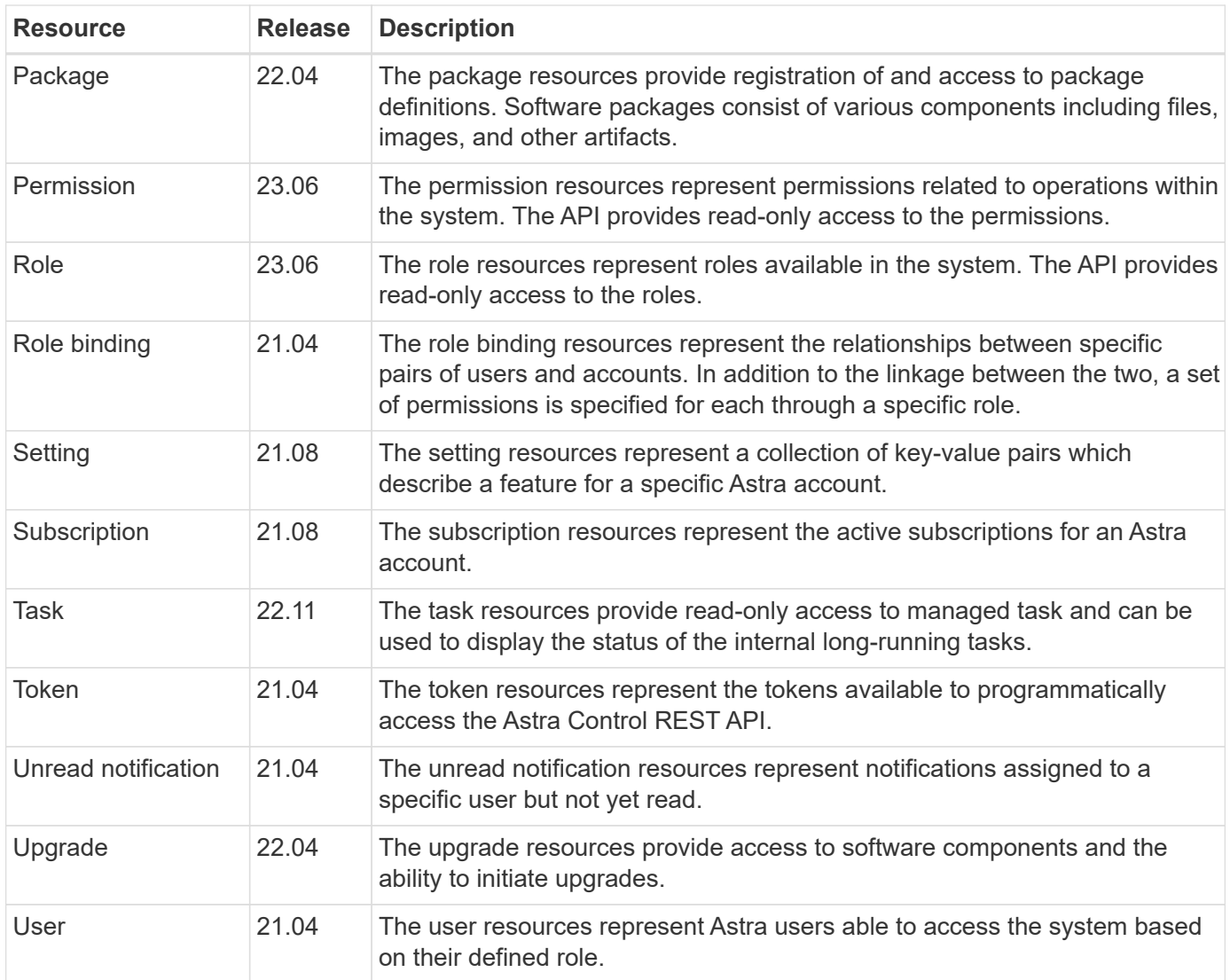

### **Managed application resources**

The managed application resource endpoints provide access to the managed Kubernetes applications.

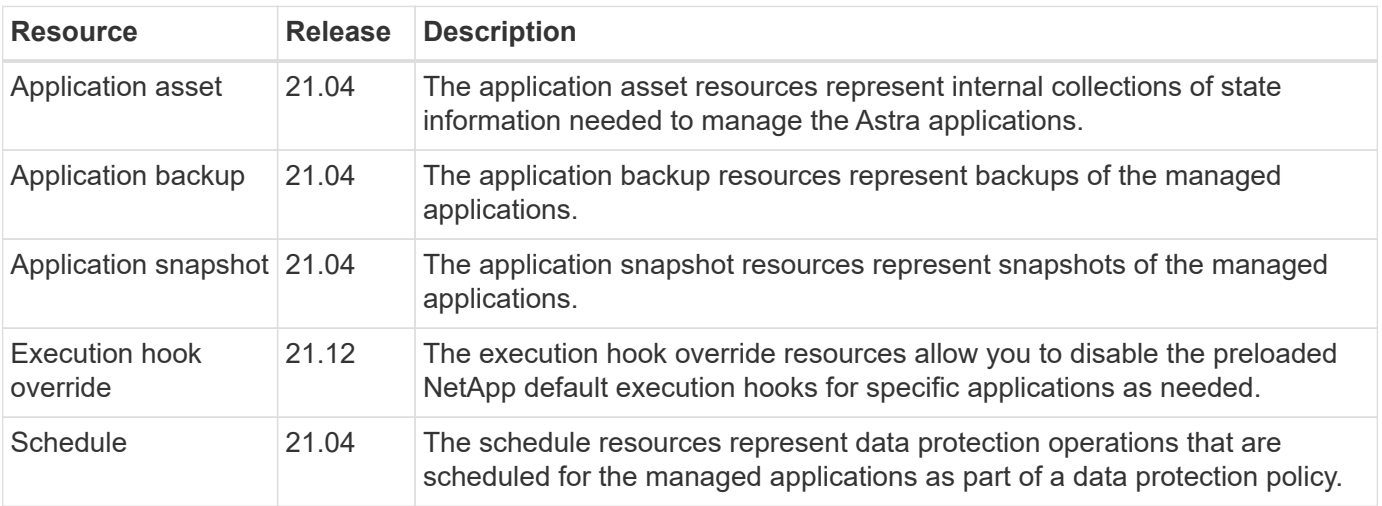

#### **Topology resources**

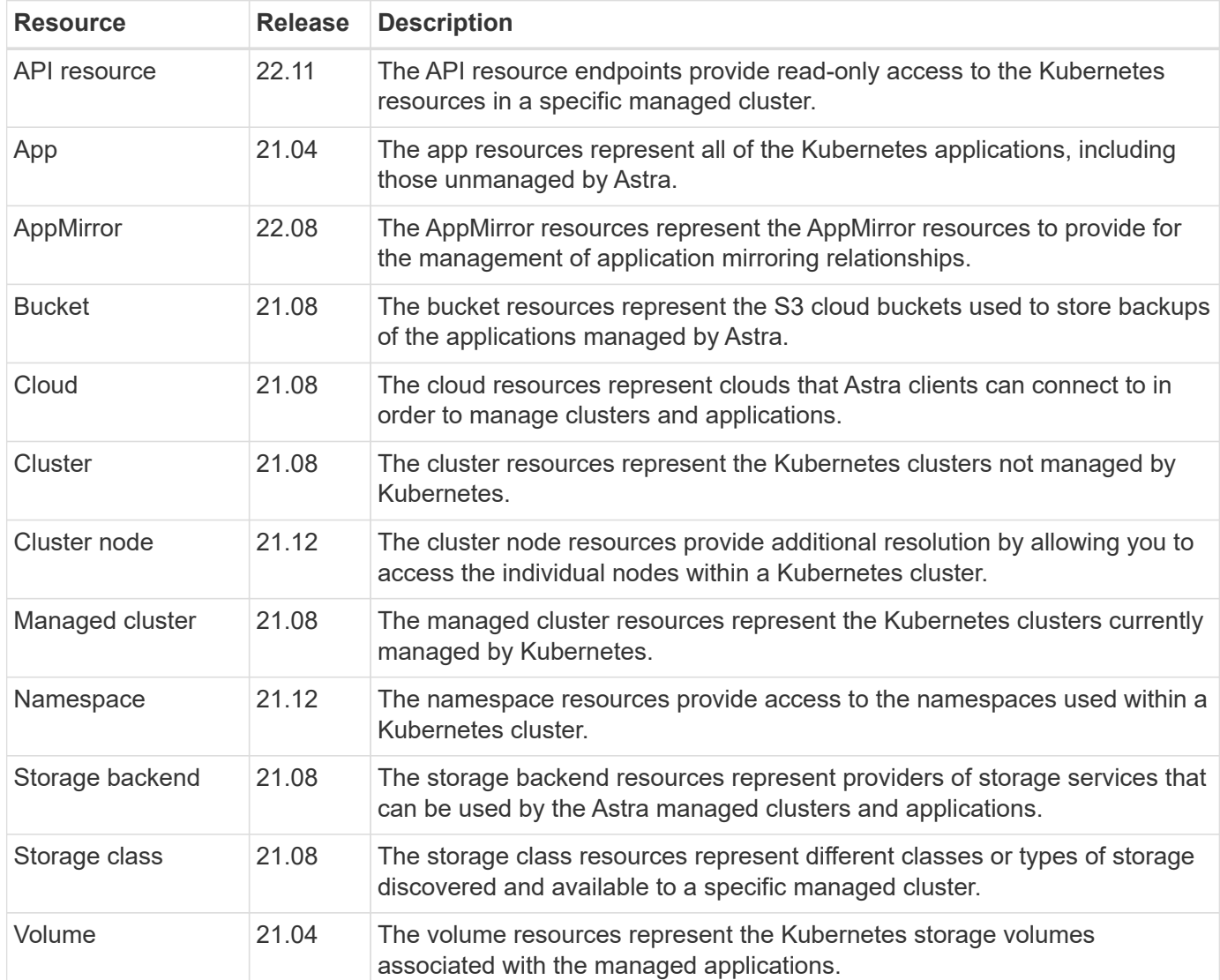

The topology resource endpoints provide access to the unmanaged applications and storage resources.

# **Additional resources and endpoints**

There are several additional resources and endpoints that you can use to support an Astra deployment.

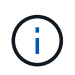

These resources and endpoints are not currently included with the Astra Control REST API reference documentation.

#### **OpenAPI**

The OpenAPI endpoints provide access to the current OpenAPI JSON document and other related resources.

#### **OpenMetrics**

The OpenMetrics endpoints provide access to the account metrics through the OpenMetrics resource. Support is available with the Astra Control Center deployment model.

# <span id="page-11-0"></span>**Additional considerations**

# **RBAC security**

The Astra REST API supports role-based access control (RBAC) to grant and restrict access to the system functions.

#### **Astra roles**

Every Astra user is assigned to a single role which determines the actions that can be performed. The roles are arranged in a hierarchy as described in the table below.

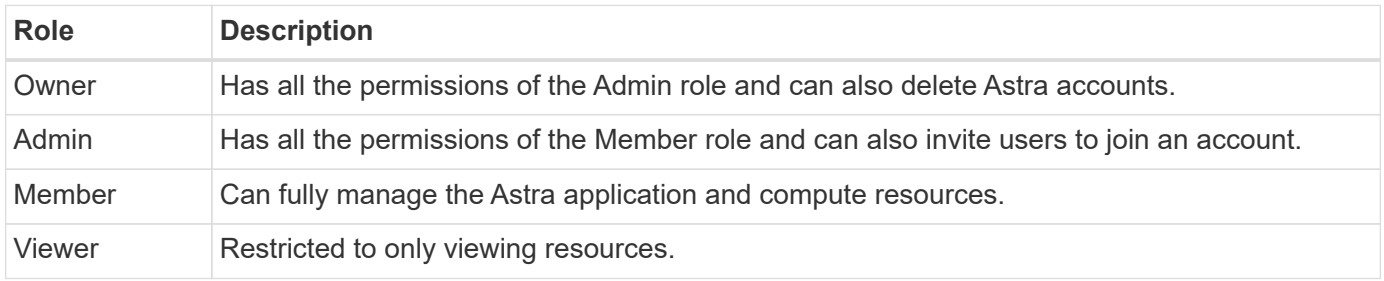

#### **Enhanced RBAC with namespace granularity**

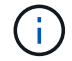

This feature was introduced with the 22.04 release of the Astra REST API.

When a role binding is established for a specific user, a constraint can be applied to limit the namespaces the user has access to. There are several ways this constraint can be defined as described in the table below. See the parameter roleContraints in the Role Binding API for more information.

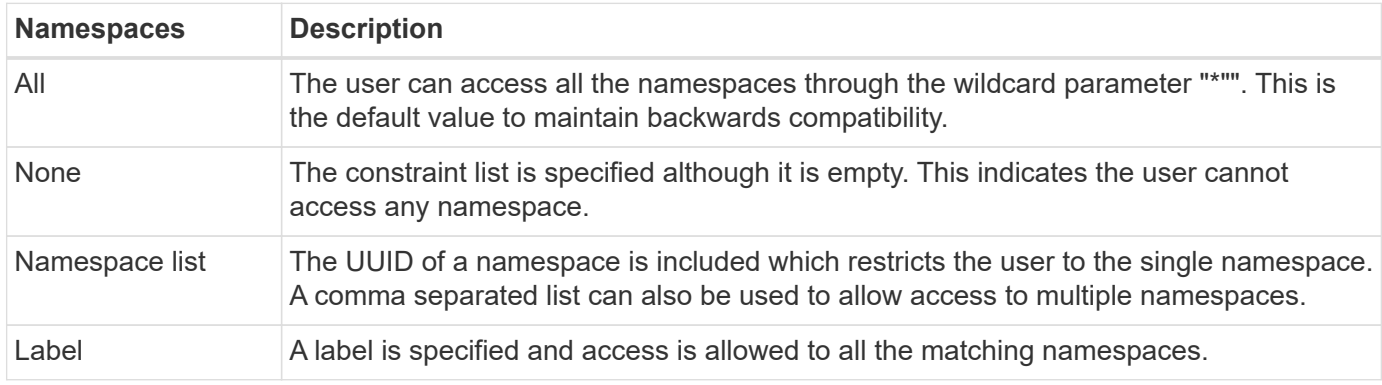

### <span id="page-11-1"></span>**Work with collections**

The Astra Control REST API provides several different ways to access resource collections through the defined query parameters.

#### **Selecting values**

You can specify which key-value pairs should be returned for each resource instance using the include parameter. All of the instances are returned in the response body.

#### **Filtering**

Collection resource filtering allows an API user to specify conditions which determine if a resource is returned

in the response body. The filter parameter is used to indicate the filtering condition.

#### **Sorting**

Collection resource sorting allows an API user to specify the order in which resources are returned in the response body. The orderBy parameter is used to indicate the filtering condition.

#### **Pagination**

You can enforce pagination by restricting the number of resource instances returned on a request using the limit parameter.

#### **Count**

If you include the Boolean parameter count set to true, the number of resources in the returned array for a given response is provided in the metadata section.

# <span id="page-12-0"></span>**Diagnostics and support**

There are several support features available with the Astra Control REST API that can be used for diagnostics and debugging.

#### **API resources**

There are several Astra features exposed through API resources that provide diagnostic information and support.

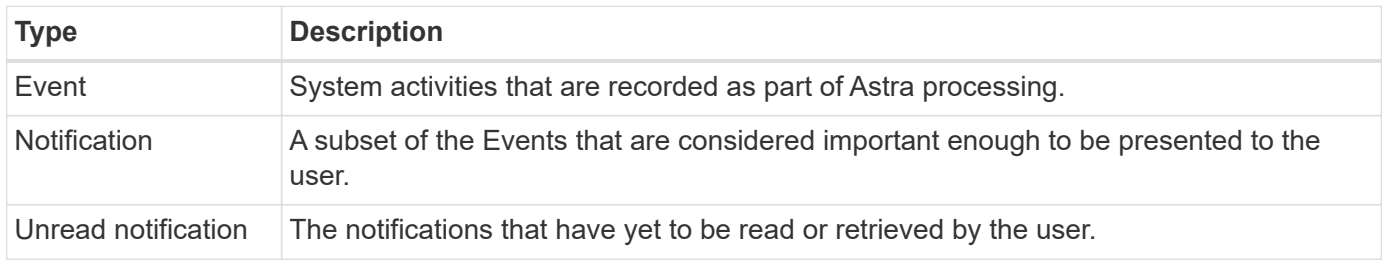

# **Revoke an API token**

You can revoke an API token at the Astra web interface when it is no longer needed.

#### **Before you begin**

You need credentials to sign in to the Astra web user interface for your deployment. You should also identify the tokens you want to revoke.

#### **About this task**

After a token is revoked, it is immediately and permanently unusable.

#### **Steps**

- 1. Sign in to Astra using your account credentials as follows:
	- a. Astra Control Service: [https://astra.netapp.io](https://astra.netapp.io/)
	- b. Astra Control Center: Use the URL for your local environment as established during installation
- 2. Click the figure icon at the top right of the page and select **API access**.
- 3. Select the token or tokens you want to revoke.

4. Under the **Actions** drop-down box, click **Revoke tokens**.

#### **Copyright information**

Copyright © 2024 NetApp, Inc. All Rights Reserved. Printed in the U.S. No part of this document covered by copyright may be reproduced in any form or by any means—graphic, electronic, or mechanical, including photocopying, recording, taping, or storage in an electronic retrieval system—without prior written permission of the copyright owner.

Software derived from copyrighted NetApp material is subject to the following license and disclaimer:

THIS SOFTWARE IS PROVIDED BY NETAPP "AS IS" AND WITHOUT ANY EXPRESS OR IMPLIED WARRANTIES, INCLUDING, BUT NOT LIMITED TO, THE IMPLIED WARRANTIES OF MERCHANTABILITY AND FITNESS FOR A PARTICULAR PURPOSE, WHICH ARE HEREBY DISCLAIMED. IN NO EVENT SHALL NETAPP BE LIABLE FOR ANY DIRECT, INDIRECT, INCIDENTAL, SPECIAL, EXEMPLARY, OR CONSEQUENTIAL DAMAGES (INCLUDING, BUT NOT LIMITED TO, PROCUREMENT OF SUBSTITUTE GOODS OR SERVICES; LOSS OF USE, DATA, OR PROFITS; OR BUSINESS INTERRUPTION) HOWEVER CAUSED AND ON ANY THEORY OF LIABILITY, WHETHER IN CONTRACT, STRICT LIABILITY, OR TORT (INCLUDING NEGLIGENCE OR OTHERWISE) ARISING IN ANY WAY OUT OF THE USE OF THIS SOFTWARE, EVEN IF ADVISED OF THE POSSIBILITY OF SUCH DAMAGE.

NetApp reserves the right to change any products described herein at any time, and without notice. NetApp assumes no responsibility or liability arising from the use of products described herein, except as expressly agreed to in writing by NetApp. The use or purchase of this product does not convey a license under any patent rights, trademark rights, or any other intellectual property rights of NetApp.

The product described in this manual may be protected by one or more U.S. patents, foreign patents, or pending applications.

LIMITED RIGHTS LEGEND: Use, duplication, or disclosure by the government is subject to restrictions as set forth in subparagraph (b)(3) of the Rights in Technical Data -Noncommercial Items at DFARS 252.227-7013 (FEB 2014) and FAR 52.227-19 (DEC 2007).

Data contained herein pertains to a commercial product and/or commercial service (as defined in FAR 2.101) and is proprietary to NetApp, Inc. All NetApp technical data and computer software provided under this Agreement is commercial in nature and developed solely at private expense. The U.S. Government has a nonexclusive, non-transferrable, nonsublicensable, worldwide, limited irrevocable license to use the Data only in connection with and in support of the U.S. Government contract under which the Data was delivered. Except as provided herein, the Data may not be used, disclosed, reproduced, modified, performed, or displayed without the prior written approval of NetApp, Inc. United States Government license rights for the Department of Defense are limited to those rights identified in DFARS clause 252.227-7015(b) (FEB 2014).

#### **Trademark information**

NETAPP, the NETAPP logo, and the marks listed at<http://www.netapp.com/TM>are trademarks of NetApp, Inc. Other company and product names may be trademarks of their respective owners.